## **Deprecated functions**

JWT functions are constantly being improved. In this process, the set of available functions is also constantly monitored and their customer impact evaluated.

In this process JWT functions might get **deprecated**. Deprecated functions, as of today, **continue** to **work** but **cannot** be **selected anymore**. Existing deprecated functions can, however, be **updated**.

It is **highly recommended** to **replace** deprecated functions alternative functions. Alternatives are listed on the dedicated function overview pages.

If you still want to re-configure a deprecated function, you can set the appropriate setting in the [xApps library](https://apps.decadis.net/display/JWTSDC/xApps+library) configuration to **disable** the hiding of deprecated functions.

## **Conditions**

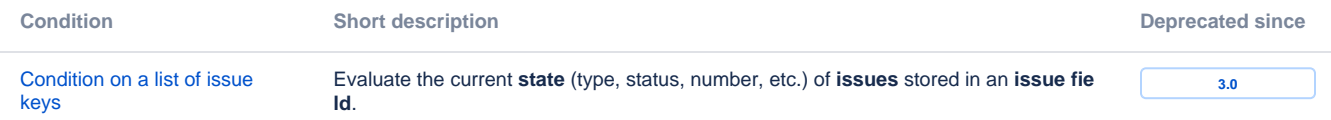

## Validators

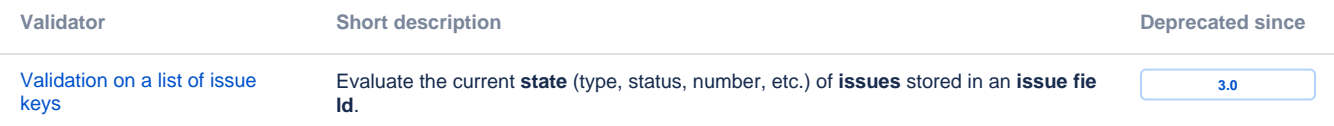

## Post functions

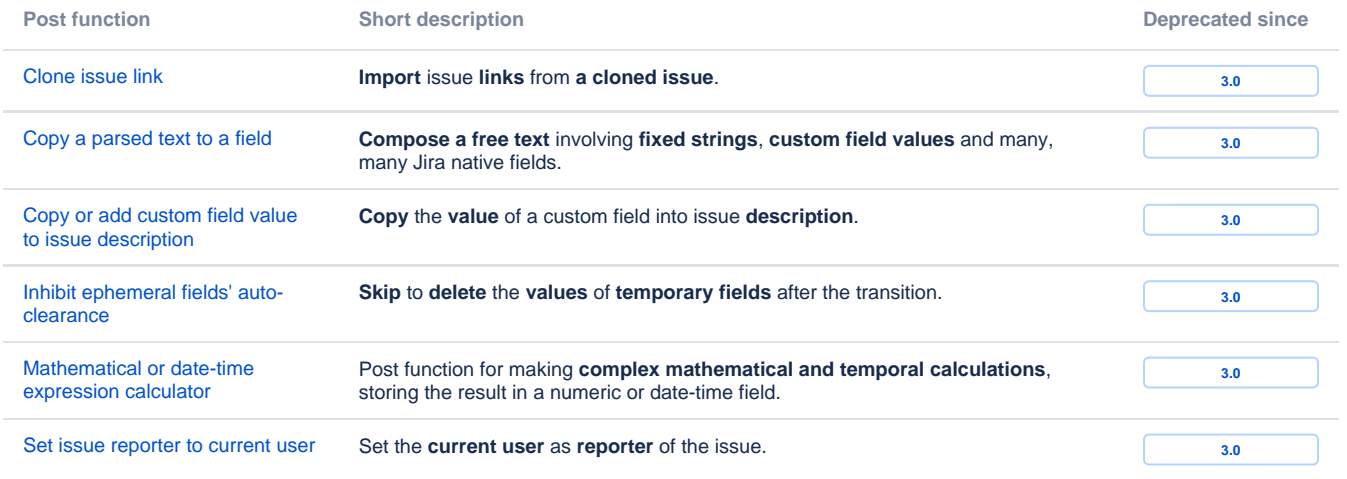

Are you struggling with the question of **whether or where those deprecated functions are being used**? Have a look at the **[Workflow report](https://apps.decadis.net/display/ATJ/Workflow+report)** of our app **[Admin Toolbox for Jira](https://apps.decadis.net/display/ATJ)** .

Use the following search terms to look for the usage of the corresponding functions:

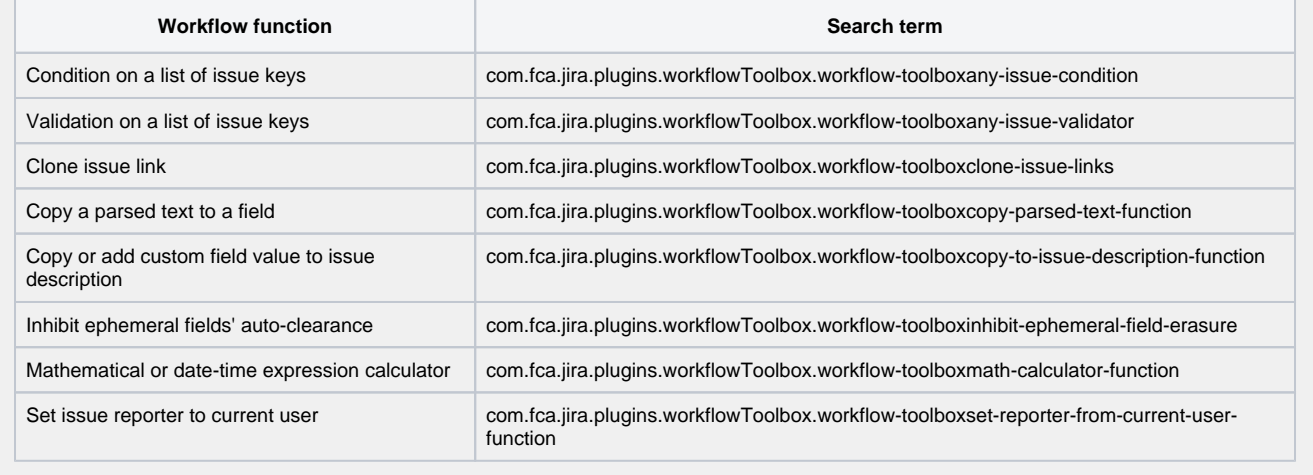

If you still have questions, feel free to refer to our [support](https://apps.decadis.net/display/DECADIS/Support) team.